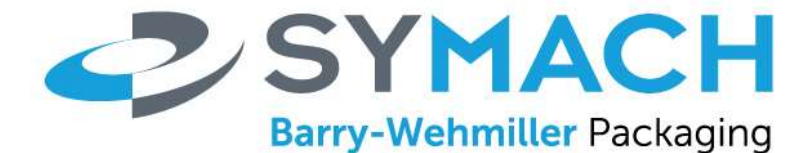

## **VERPAKKINGS-& PALLETISEERMACHINES**

SYMACH BV is een vooraanstaande producent van palletizers, zakvulsystemen, interne transportsystemen en wikkelmachines in uiteenlopende branches van de agrarische voedingssector tot de industriële en chemische industrie in Europa, Noord-Amerika en Australië. Momenteel werken wij in onze moderne, goed geoutilleerde vestiging in Terneuzen met een enthousiast en gedreven team van ruim 70 medewerkers. Kwaliteit en service zijn kenmerkend voor SYMACH BV. SYMACH BV is onderdeel van Barry Wehmiller Flexible Systems, dat zijn hoofdkantoor in Duncan, South Carolina (US) heeft. Ter uitbreiding van ons team zoeken we een

## **Electrical Engineer**

## *Functieomschrijving:*

De functie bevat het a.d.h.v. werktekeningen zelfstandig opzetten van nieuwe of het aanpassen/verbeteren van bestaande elektro-schakel schema's en het uitbesteden van het produceren van sturingskasten voor het optimaal functioneren van de Symach machines. Een onderdeel van de functie is het onderhouden van contacten met toeleveranciers en zorg dragen voor het tijdig toezenden van de werkopdrachten. Je maakt werkopdrachten aan voor de afdeling productie en je ondersteunt en adviseert wanneer nodig bij de werkzaamheden of technische problemen van de uitvoerende monteurs.

## *Functie-eisen:*

In deze functie is het belangrijk dat je voldoende kennis hebt van elektrische installaties. We denken aan iemand met werk- en denkniveau op HBO/MBO+ niveau elektrotechniek. Met kennis van het schematekenen in het programma Eplan. Je vervult deze functie samen met twee collega's, waarbij je zelfstandig werkt en verantwoordelijk bent voor de kwaliteit van je eigen werk. Affiniteit met machinebouw is een pre.

Voor bovengenoemde functie zoeken wij iemand met een passende technische opleiding of achtergrond die initiatief durft te nemen, gestructureerd te werk gaat en overzicht kan houden over het gehele proces.

Je bent werkzaam in een team met een aantal collega's. De werkzaamheden vinden plaats in onze moderne, goed uitgeruste vestiging Terneuzen. SYMACH BV biedt je een uitdagende functie met afwisselende werkzaamheden op basis van een marktconform salaris, afhankelijk van leeftijd en ervaring en bij de functie behorende secundaire arbeidsvoorwaarden.

Voor inlichtingen over deze functie kun je contact opnemen met Iwan de Visser, Software & Electrical Leader, op telefoonnummer 0115 – 685625. Voor meer informatie over SYMACH BV kun je onze site bezoeken **[www.symach.nl.](http://www.symach.nl/)** 

Als onderdeel van de Barry Wehmiller group geloven wij in een people-centric cultuur, met mogelijkheden voor groei door een verscheidenheid aan uitdagende projecten die talenten naar voren brengt. Kijk op onze website voor meer informatie over onze cultuur en leiderschap filosofie, [www.barrywehmiller.com.](http://www.barrywehmiller.com/)

Als dit de omgeving is voor jou, stuur dan je CV naar Ankie de Munter, e-mail [ankie.demunter@bwpackagingsystems.com.](mailto:ankie.demunter@bwpackagingsystems.com)

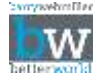